MODUL PEMOGRAMAN WEB II 1 **STMIK – IM BANDUNG**

# **MODUL**

# **PEMOGRAMAN WEB II**

Oleh:

CHALIFA CHAZAR

# **MODUL 3**

# **Tipe Data, Variable, dan Konstanta**

#### **Tujuan:**

**Mahasiswa mengenal tipe data dan mendeklarasikan variable di dalam pemrograman PHP sebagai pondasi dalam mempelajari materi-materi berikutnya.**

#### **Pustaka:**

**Raharjo, B. (2015): Mudah Belajar PHP Teknik Penggunaan Fitur-Fitur Baru Dalam PHP 5. Informatika. Bandung**

**Buku Pintar Webmaster: Adhi Prasetio, 2015**

**w3schools.com**

#### **1. Tipe Data**

Dalam PHP, terdapat beberapa pengelompokan tipe-tipe data antara lain sebagai berikut.

- Integer
- Floating-point
- String
- Karakter
- Boolean
- Array
- Object

#### **1.1 Tipe Integer**

Chalifa Chazar – edu.script.id – chalifa.chazar@gmail.com Tipe integer adalah tipe data yang merepresentasikan bilangan bulat, dengan rentang nilai dari -2,147,483,648 sampai dengan 2,147,483,648.

MODUL PEMOGRAMAN WEB II 3 **STMIK – IM BANDUNG**

Integer dapat ditulis dalam bentuk desimal (basis 10), oktal (basis 8), maupun heksadesimal (basis 16).

Contoh:

```
<?php
  //basis 10
  $rupiah=10000;
  //basis 8 menampilkan desimal 8
 $x=+010; //basis 16 menampilkan desimal 10
 $y=0x10;?>
```
## **1.2. Tipe Floating-point**

Tipe floating-point adalah tipe data yang merepresentasikan nilainilai numerik dalam bentuk pecahan atau mengandung angka desimal di belakang koma.

Contoh:

```
<?php
 $nilai=3.14;
?>
```
### **1.3. Tipe String**

Tipe string merepresentasikan data berupa teks. Penulisan string harus diapit diantara tanda petik ganda (") atau tanda petik tunggal (').

Contoh:

```
<?php
 $x = 'hello world'$y = "hello world"
  echo $x;
 echo "<br>";
   echo $y;
?>
```
## **1.4. Tipe Karakter**

Tipe data jenis ini digunakan untuk merepresentasikan data dengan nilai karakter tunggal. Penulisannya diapit dengan menggunakan tanda petik tunggal (').

Contoh:

<?php  $$x = 'A'$  $$y = 'Z'$  echo \$x; echo "<br>"; echo \$y; ?>

Sama seperti pada bahasa C, PHP juga mendukung *escape sequence*, yaitu karakter yang diawali dengan karakter backslash (\). *Escape sequence* memiliki aturan khusus dan kegunaan yang berbeda-beda seperti yang ditunjukan pada tabel dibawah ini.

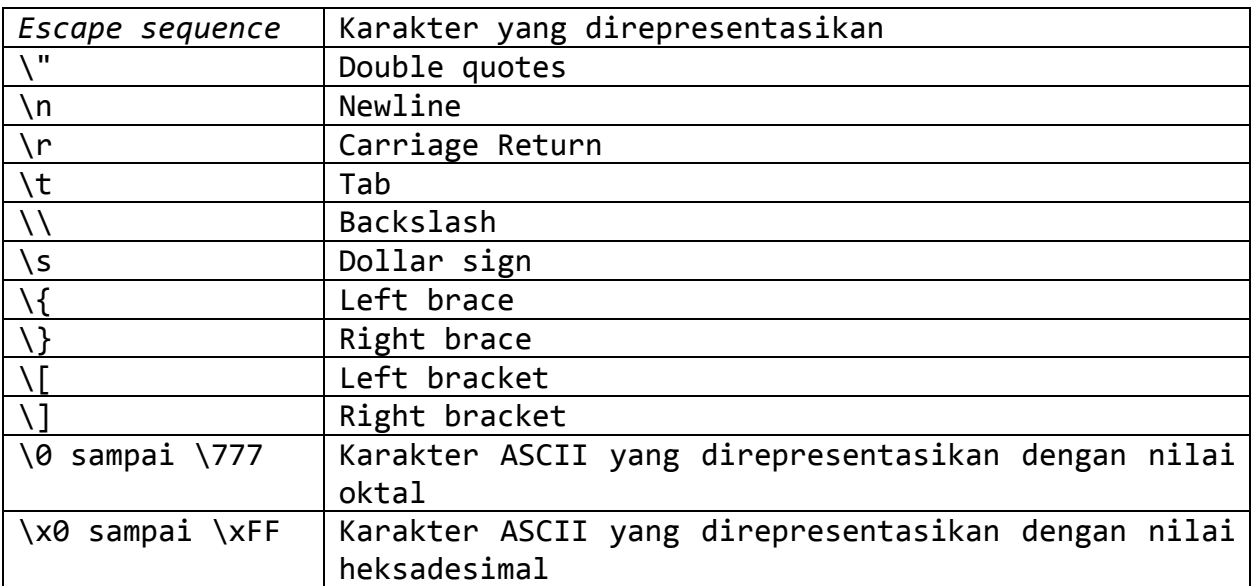

# **1.5. Tipe Boolean**

Tipe ini digunakan untuk menyatakan nilai **true** atau **false**. Tipe ini banyak digunakan dalam proses pemilihan atau pengulangan.

```
<?php
   if (!$connection) {
   echo "koneksi ke server error...";
   }
?>
```
# **1.6. Tipe Array**

Tipe array adalah variable yang menyimpan sekelompok nilai yang dapat diidentifikasi atau diakses berdasarkan posisinya atau dengan nama yang telah didefinisikan sebelumnya. Dalam PHP, index *array* dimulai dari 0 bukan 1.

Contoh:

```
<?php
   $siswa[0]="budi"; 
 $siswa[1] = "ajeng";$siswa[2] = "danu";?>
```
# **1.7. Tipe Objek**

PHP merupakan pemograman berorientasi objek, oleh sebab itu PHP mendukung adanya tipe objek.

Melalui paradigma dan konsep OO (*object-oriented*), suatu permasalahan dapat disederhanakan menjadi kumpulan objek yang saling berkaitan. Dalam OOP (*object oriented programming*), kelas merupakan unit terpenting. Kelas adalah suatu definisi dari struktur yang memiliki properti dan metode (fungsi). Dalam PHP, kelas didefinisikan menggunakan kata kunci **class**.

Untuk menggunakan kelas tersebut kita perlu menggunakan kata kunci **new**; sedangkan properti (data) dan metode (fungsi) dalam suatu kelas dapat diakses melalui operator ->.

```
<?php
    class manusia {
           var $nama="";
           //untuk memberikan nilai pada variabel nama
           function setnama($namasaya){
                  $this->nama=$namasaya;
           }
           //untuk mendapatkan nilai dari variabel nama
           function getnama(){
                 return $this->nama;
           }
     }
     $fae= new manusia();
     $ari= new manusia();
$fae->setnama("chalifa");
echo $fae->getnama();
?>
```
# Catatan:

**\$this** adalah sebuah variabel khusus dalam OOP PHP yang mungkin digunakan sebagai petunjuk kepada objek, ketika kita mengaksesnya dari dalam class.

# **2. Variabel**

Variabel adalah suatu pengenal di dalam program yang merepresentasikan nilai atau data tertentu. Nilai variabel dapat diubah sesuai kebutuhan program.

# **2.1. Mendefinisikan Variable**

Variabel dalam PHP didefinisikan dengan menggunakan tanda dollar (\$) didepannya.

```
<?php
   $nama="budi";
  $umur=17;
?>
```
Penggunaan variabel PHP sedikit berbeda dengan bahasa pemograman lain pada umumnya. Dalam PHP suatu variabel tidak perlu dideklarasikan terlebih dahulu. Selain itu, satu variabel PHP dapat digunakan untuk menampung nilai yang berasal dari tipe data yang berbeda.

Contoh:

```
<?php
  $x="budi";
 $x=17;$x=1.5; $x=true;
  $x=array("budi", 17, 1.3, true)
?>
```
**2.2. Variabel Lokal, Variabel Global, dan Variabel sebagai parameter fungsi**

Variabel lokal adalah variabel yang hanya dideklarasikan pada suatu fungsi tertentu. Variable global adalah variabel yang akan dikenal oleh seluruh bagian program.

Variabel juga dapat digunakan sebagai parameter fungsi. Artinya, parameter hanya dikenal di lingkungan fungsi saja dan tidak dapat diakses dari luar fungsi.

```
<?php
     class manusia {
            var $<mark>nama</mark>="";
            //untuk memberikan nilai pada variabel nama
            function setnama($namasaya){
                   $this->nama=$namasaya;
            }
            //untuk mendapatkan nilai dari variabel nama
            function getnama(){
                  return $this->nama;
            }
      }
      $fae= new manusia();
      $ari= new manusia();
$fae->setnama("chalifa");
echo $fae->getnama();
?>
```
# Catatan.

Variabel "nama" (ditandai dengan warna kuning) adalah variabel global. Dan variabel "namasaya" (ditandai dengan warna biru) adalah variabel lokal sekaligus variabel sebagai parameter fungsi.

# **3. Konstanta**

Konstanta adalah suatu pengenal yang sifatnya konstan (tetap/tidak dapat diubah). Dalam PHP, konstanta didefinisikan menggunakan fungsi define().

Contoh:

```
<?php
   define('NAMA', "budi wibowo");
  print NAMA;
?>
```
# **4. Operator**

Operator dalam PHP dapat dikategorikan menjadi beberapa kelompok, yaitu:

- Operator Penugasan
- Operator Aritmetika
- Operator Relasional
- Operator Logika
- Operator *Bitwise*
- Operator *String*
- Operator *Array*
- Operator Tipe
- Operator Kondisional
- Operator Eksekusi

#### **4.1. Operator Penugasan**

Operator penugasan adalah operator yang digunakan untuk mengisi nilai ke dalam suatu variabel. Notasi yang digunakan adalah tanda sama dengan  $(=)$ .

#### **4.2. Operator Aritmetika**

Operator aritmetika adalah operator yang digunakan untuk melakukan operasi perhitungan standar.

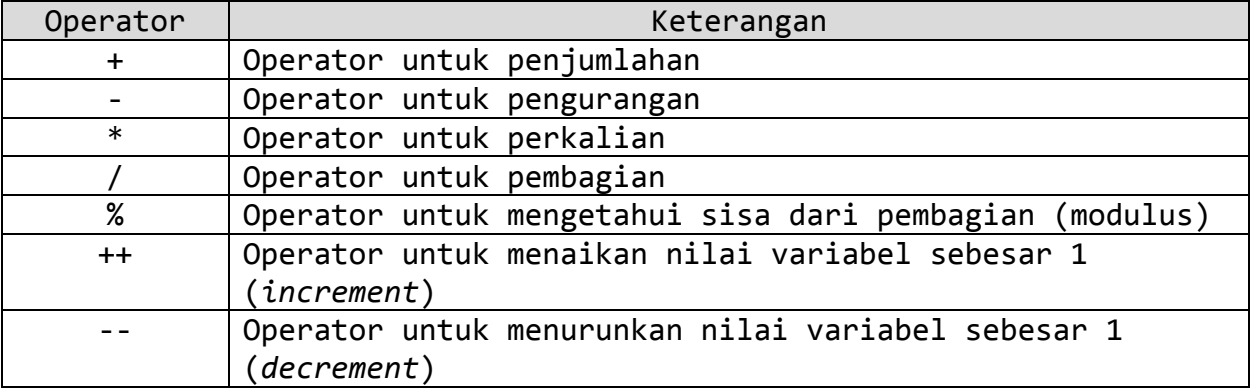

# **4.3. Operator Relasional**

Operator relasional digunakan untuk membandingkan dua buah nilai. Hasil dari operasi perbandingan akan menghasilkan nilai **true** atau **false**.

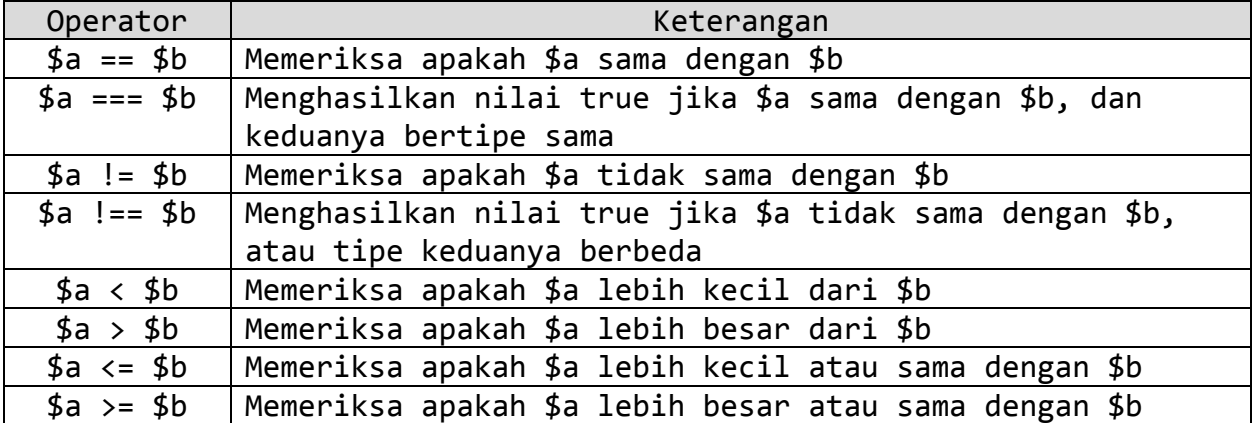

## **4.4. Operator Logika**

Operator logika digunakan untuk mengoperasikan dua buah *operand* yang bertipe *boolean*.

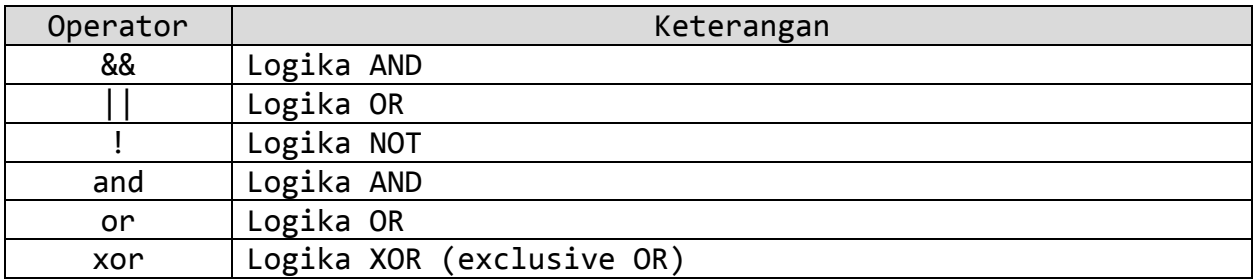

#### **4.5. Operator** *Bitwise*

Operator *bitwise* memiliki cara kerja yang sama dengan operator logika, tapi operasinya dilakukan bit-demi-bit (bit=*binary digit*). Dalam operasi ini bilangan bulat akan dijadikan *operand* dan akan dikonversi ke bentuk biner terlebih dahulu selanjutnya dibandingkan dengan menggunakan operator logika.

MODUL PEMOGRAMAN WEB II | 11 **STMIK – IM BANDUNG**

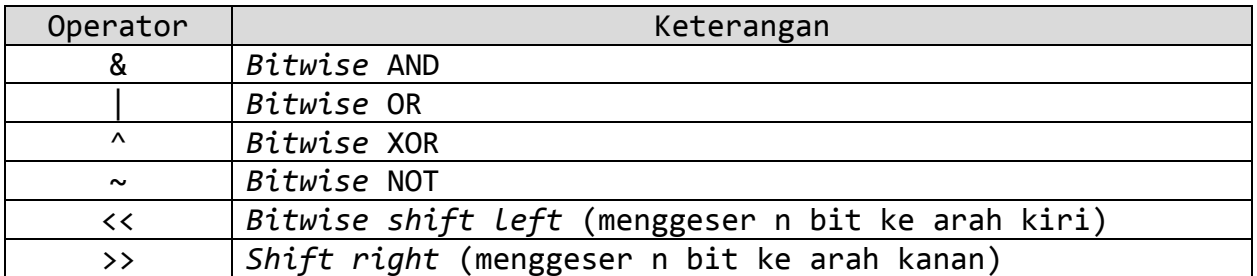

## **4.6. Operator** *String*

Operator *string* terdiri dari dua jenis. Pertama adalah operator titik (.) yang berguna menyambung *string* dan kedua adalah operator titik diikuti oleh tanda sama dengan (.=) untuk proses penyambungan *string* yang diisikan ke dalam variabel.

## 4.7. Operator *Array*

Berikut ini adalah operasi yang dapat diterapkan dalam *array*.

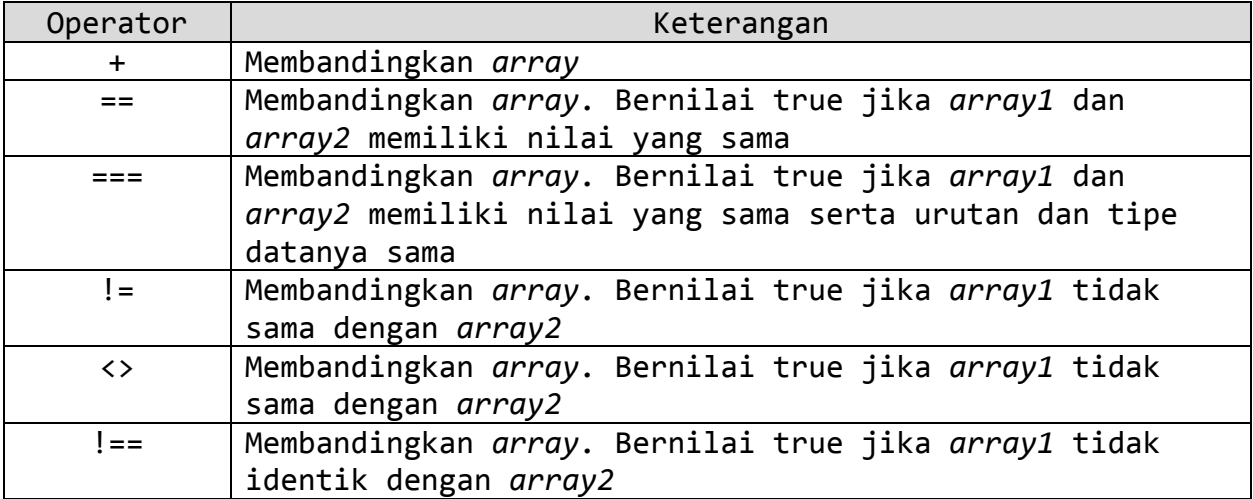

# **4.8. Operator Tipe**

PHP menyediakan operator **instanceof** untuk memeriksa tipe dari suatu objek, apakah merupakan *instance* dari kelas tertentu atau tidak.

```
<?php
  class A {
     # badan kelas A
   }
  class B {
    # badan kelas B
   }
$a= new A();
$b= new B();
$a instanceof A? print "true\n" : print "false\n";
$b instanceof B? print "true\n" : print "false\n";
?>
```
# **4.9. Operator Kondisional**

PHP juga mendukung operator kondisional (sering disebut juga sebagai operator *ternary*). Operator ini merupakan bentuk singkat dari struktur pemilihan if-else.

Contoh:

\$b instanceof B? print "true\n" : print "false\n";

Perintah diatas juga dapat ditulis sebagai berikut.

```
If ($b instanceof B) {
    print "true\n";
} else {
    print "false\n";
}
```
#### 4.10. Operator Eksekusi

PHP mendukung operator eksekusi, disebut *backtick* (``). PHP akan mengeksekusi perintah baris (*shell command*) yang ditulis di dalam *backtick* dan menampung hasilnya ke dalam variabel.

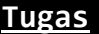

Buat sebuah program untuk menghitung penjumlahan, pengurangan, perkalian, dan pembagian menggunakan PHP.